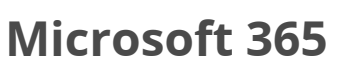

**CCI FORMATION ET-VILAINE** 

Outil collaboratif Office 365

### **CPF PRÉSENTIEL SUR-MESURE INTER ENTREPRISE FORMATION-ACTION**

# Objectif de formation

A l'issue de la formation, l'apprenant sera capable d'utiliser les applications Office 365 et partager des documents.

#### Ë Programme

#### Se repérer dans Microsoft 365

Se connecter à Microsoft 365 Connaître les différentes applications Présentation rapide Kaizala, Yammer, Stream, Delve, OneNote, Tableau blanc, Sway, Planner, Viva Insights, Bookings, Lists, PowerAutomate Trouver les applications pertinentes à ses besoins

Utiliser Office Online Word Online, Excel Online, Powerpoint Online

### Partager des documents Présentation Sharepoint, OneDrive, Forms

#### Gérer sa messagerie et son agenda avec Outlook

Créer, modifier et ajouter une signature / Paramétrer une signature pour les nouveaux messages, les réponses et les transferts / Ajouter un logo ou une image à votre signature Rechercher un message ou un élément à l'aide de la recherche instantanée / Recherche "étendue" et "affiner" / La recherche avancée / Enregistrer une recherche personnalisée en tant que dossier de recherche / Utiliser les indicateurs de suivi et de classement Gérer les courriers électroniques à l'aide de règles/Gérer les alertes Planifier un évènement/Gérer un rdv & évènement (déplacement, suppression…) / Planifier une réunion à distance / Créer et partager un calendrier / Gestion d'absence du bureau

Gérer les contacts et créer des listes de contact

#### Organiser des réunions en ligne avec Teams

Découvrir l'application TEAMS/ Présentation générale/ Structure d'une équipe Créer une équipe et ajouter des membres/ Créer des canaux et des onglets Gérer les équipes Gérer les membres d'une équipe / Gérer les canaux d'une équipe / Envoyer un message public ou privé / Consulter et répondre à un message / Gérer les messages/ Consulter son flux ou son activité Ajouter et gérer les fichiers d'une équipe / Rechercher des fichiers, messages ou personnes/ Créer et utiliser les pages Wiki

# **Les points forts de la formation**

- Petit groupe pour favoriser l'individualisation, interactions entre les participants
- Support en ligne partagé sur OneDrive
- Alternance de phases théoriques et de travaux pratiques pour favoriser l'ancrage des acquis dans le temps

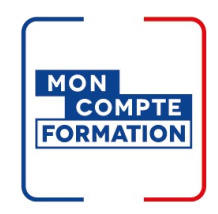

# Infos pratiques

**Type de formation** 

Formation continue

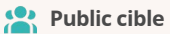

Tout public

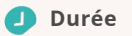

2 Jours dont 14 Heures en centre

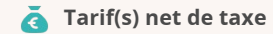

700 € par stagiaire

#### **Adresse**

#### 6 Rue des frères Montgolfier, BP 17201 Site de Rennes/Bruz Campus de Ker Lann,

35172 Bruz

[https://www.cci-formation](https://www.cci-formation-bretagne.fr/ille-et-vilaine)bretagne.fr/ille-et-vilaine

# Les conditions d'admission

Prérequis

#### Aucun

# Le parcours de formation

#### Objectifs pédagogiques

-Acquérir une connaissance approfondie des outils clés de Microsoft 365 tels que Word, Excel, PowerPoint, Outlook, Teams, OneDrive, SharePoint, etc.-Comprendre comment ces outils interagissent et peuvent être intégrés pour améliorer l'efficacité au travail.-Utiliser Microsoft Teams pour la collaboration en temps réel, les réunions virtuelles, la messagerie instantanée, et le partage de fichiers.-Comprendre comment utiliser les fonctionnalités de messagerie &eacute: lectronique et de calendrier dans Outlook.-Cr&eacute: er, partager et collaborer sur des sites SharePoint pour la gestion de projet et le stockage d'informations.

# **PRÉSENTIEL**

Modalités d'évaluations Dans le cadre de notre process qualité, évaluation systématique des éléments acquis en fin de formation.

#### Modalités pédagogiques

Séquence de formation théorique. Mise en application sur ordinateur et sur les thématiques et problématiques proches de l'environnement des apprenants. Ordinateurs équipés des éléments suivants : Windows 10, Office 2019

### **Certification professionnelle - diplôme** *Date et mise à jour des informations : 20/03/2024* **En savoir plus**

**Intitulé : Tosa Plateforme Collaborative Office 365 - ISOGRAD Cette formation est éligible CPF car elle est adossée au code répertoire spécifique : 6197 décision du 14-12-2022**

*Extrait de la description de la formation. Consultez l'intégralité des informations relatives à cette formation sur notre site internet www.cci-formation-bretagne.fr*

## **Contacts**

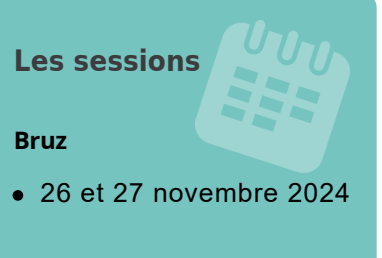

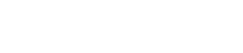

**CCI FORMATION BRETAGNE**